# HOOKER

# A solution to analyze Android markets

Dimitri Kirchner – @Tibapbedoum Georges Bossert – @Lapeluche

**AMOSSYS** 

TO SELECTION OF THE PARTY OF THE PARTY OF TH

PhD candidate AMOSSYS / Supelec
IT security engineer AMOSSYS
Protocole Reverse Engineering
Android

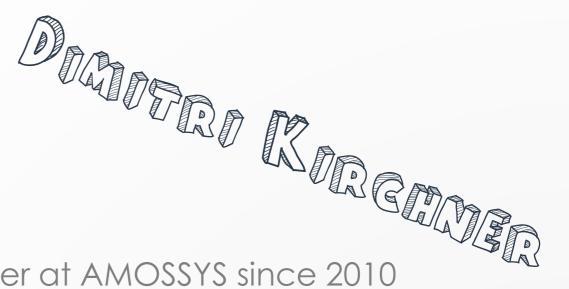

IT security engineer at AMOSSYS since 2010
Android
Informatique de confiance

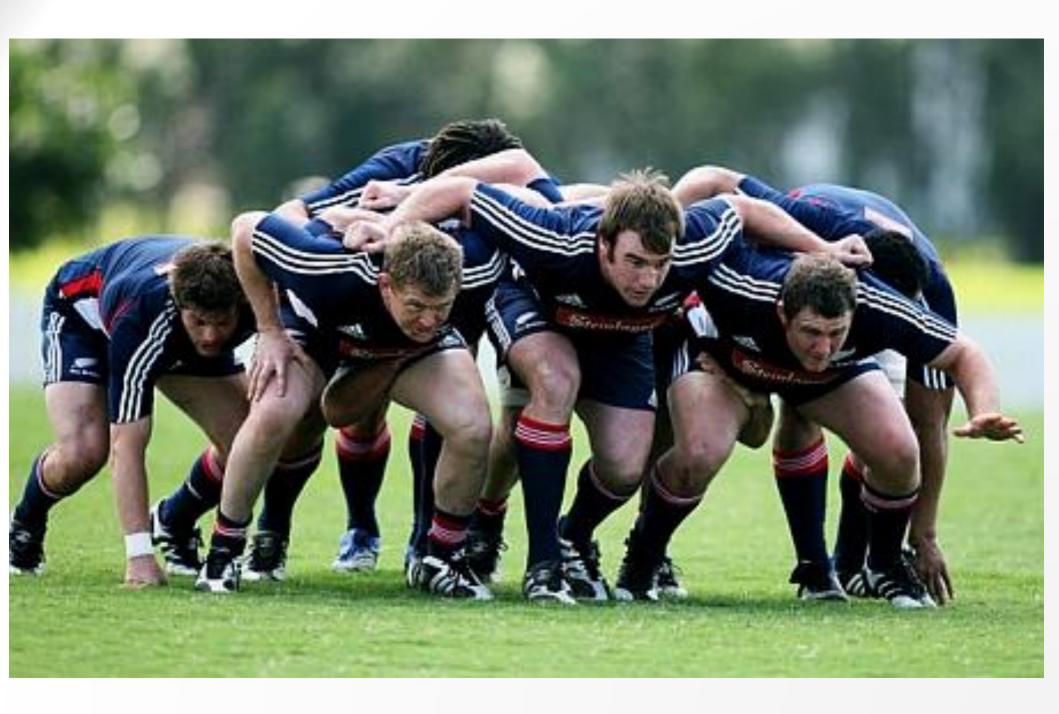

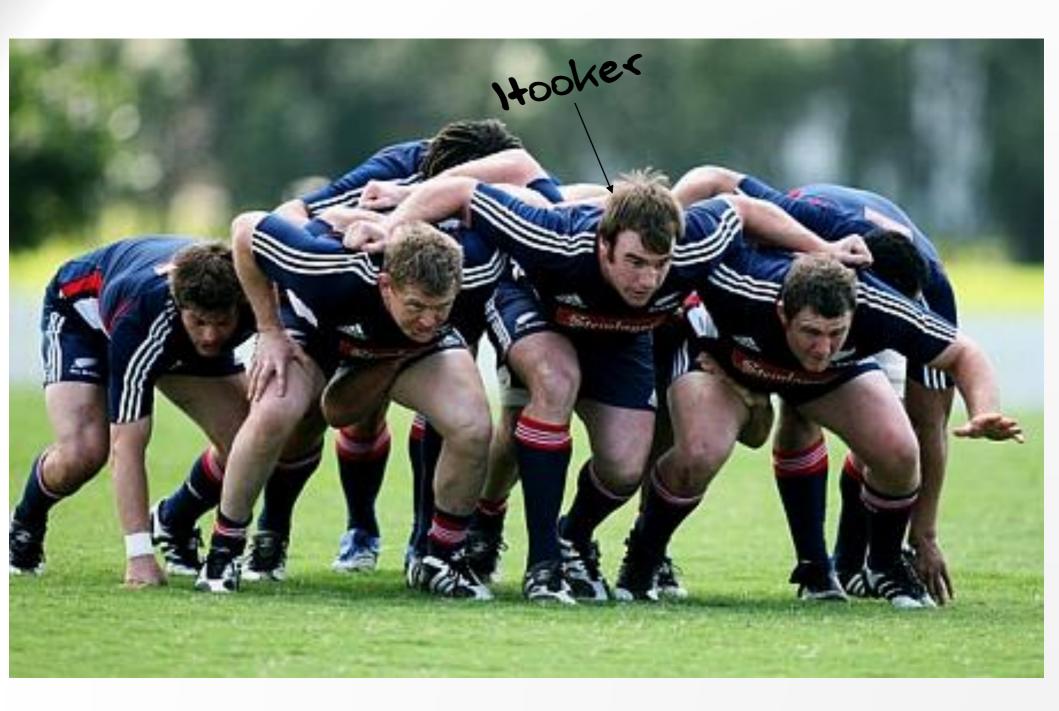

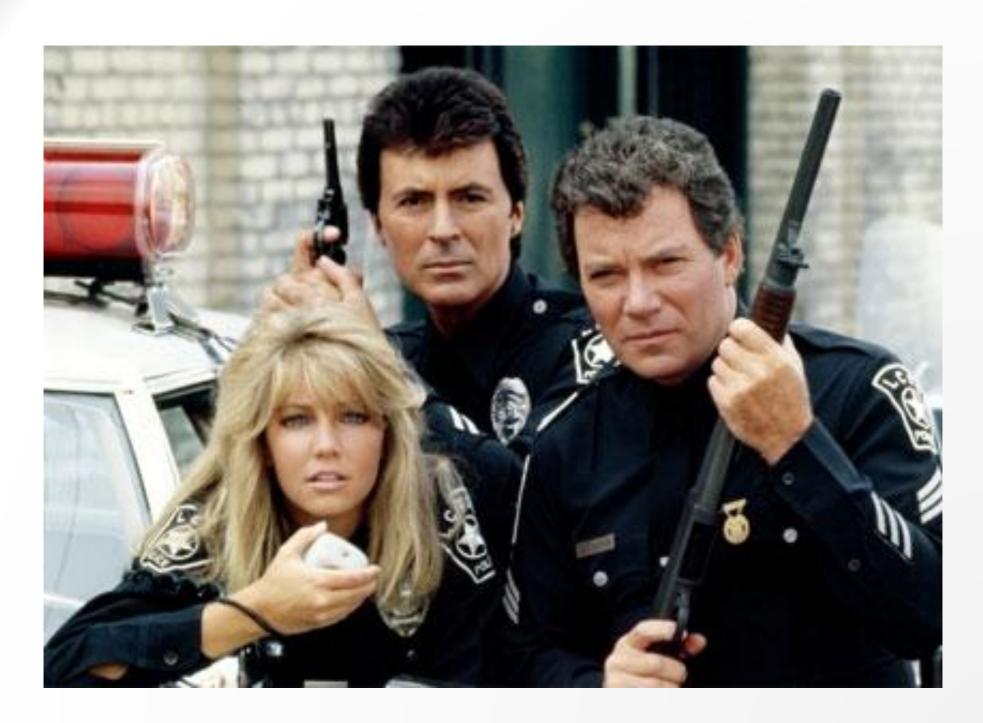

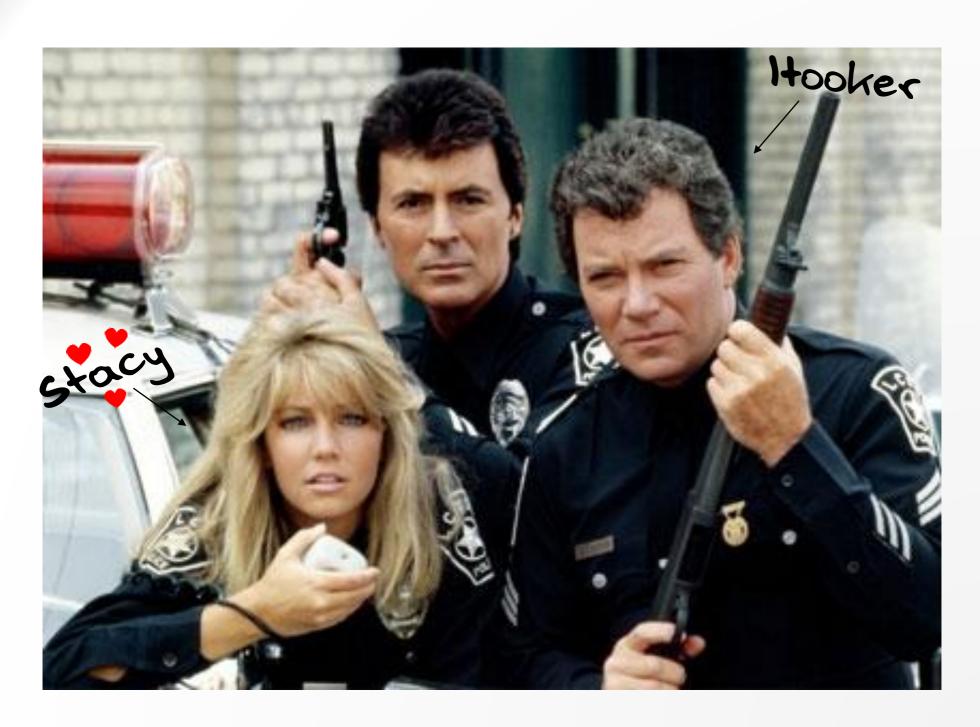

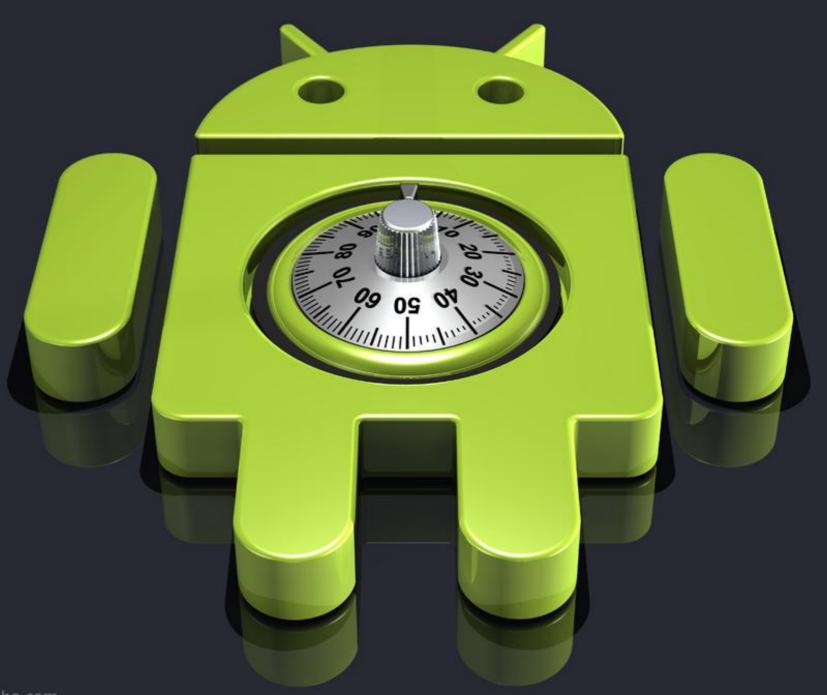

www.norebbo.com

#### Android security model

Ask the user for permissions in order to access phones ressources (texts, GPS, etc.)

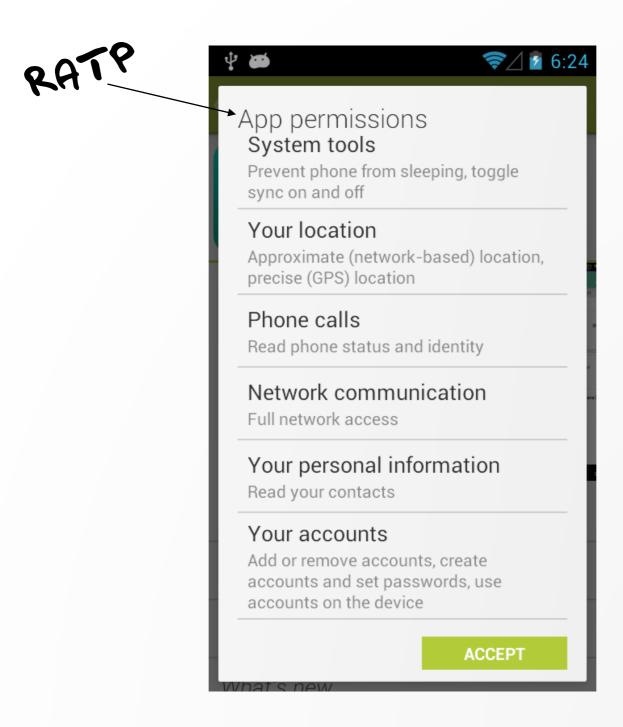

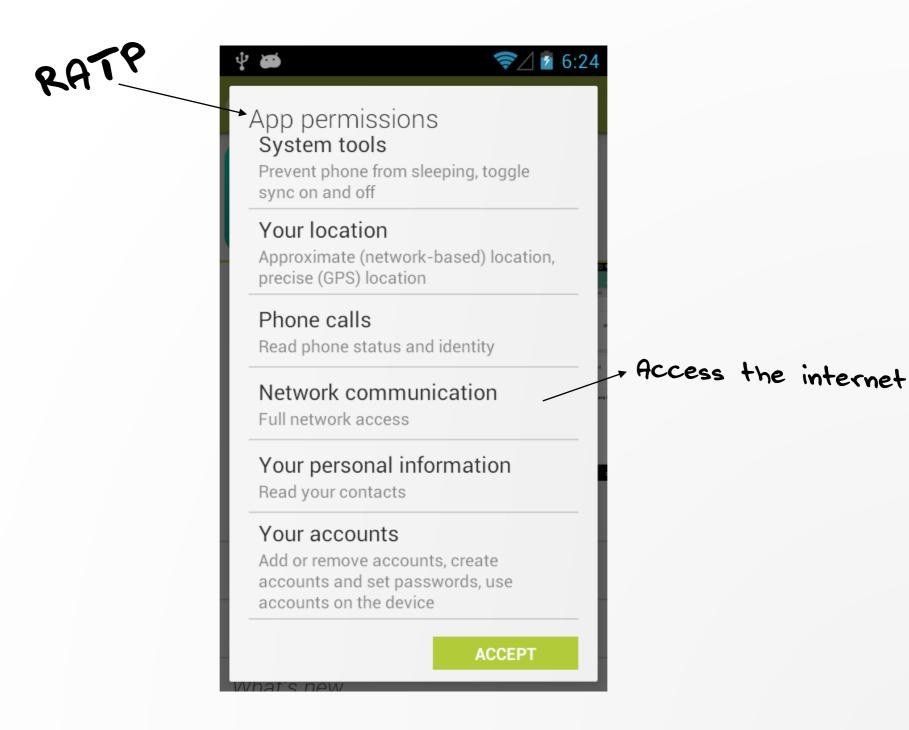

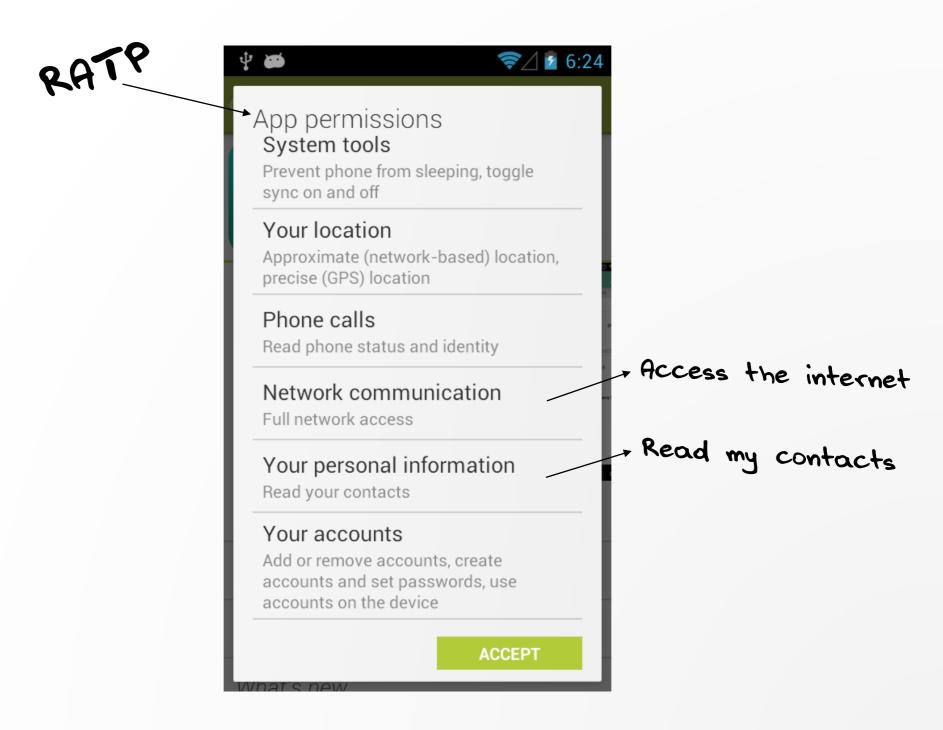

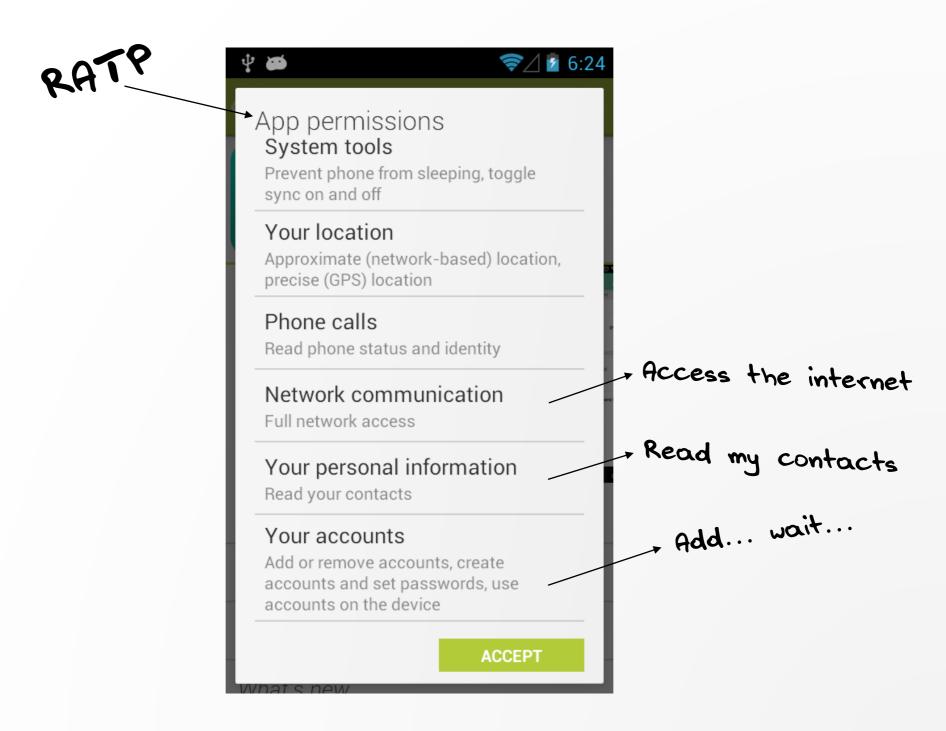

## Let's say, I really need this app...

What the application does with its ressources?

Are resources really used by the application?

Are resources used in a legitimate way?

# You already have solutions for that Static versus dynamic analysis tools

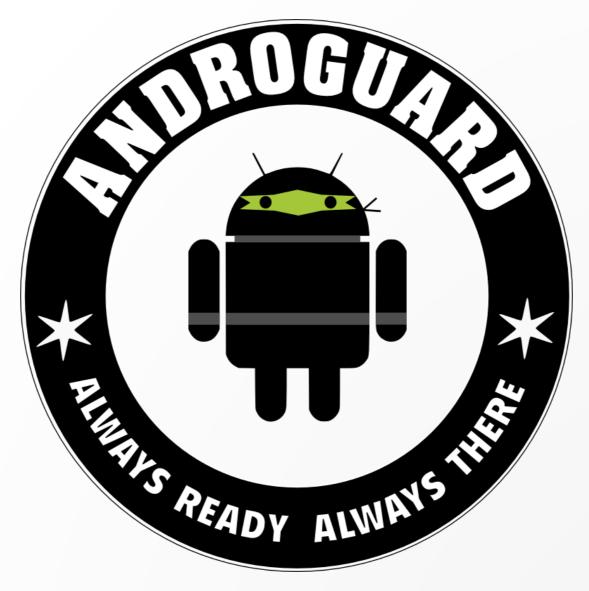

Androguard JD-Core/GUI Etc.

# Dynamic analysis

Solution 1: Build a custom Android ROM (Droidbox) to instrument the kernel

# Dynamic analysis

Solution 1: Build a custom Android ROM (Droidbox) to instrument the kernel

Solution 2: Modify APK before install (APIMonitor / Fino) to instrument the APK

# Dynamic analysis

Solution 1: Build a custom Android ROM (Droidbox) to instrument the kernel

Solution 2: Modify APK before install (APIMonitor / Fino) to instrument the APK

Solution 3: API hooking framework (Substrate / Xposed)

## Online scanners

Mix of static and dynamic Fancy user interface and reports

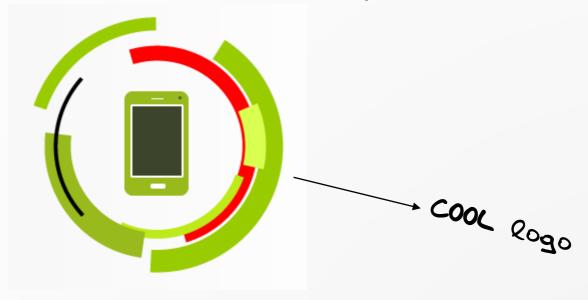

# $Error\ 524_{\scriptscriptstyle{Ray\,ID:\,12\text{fa}2ab8911204a3}}$

#### A timeout occurred

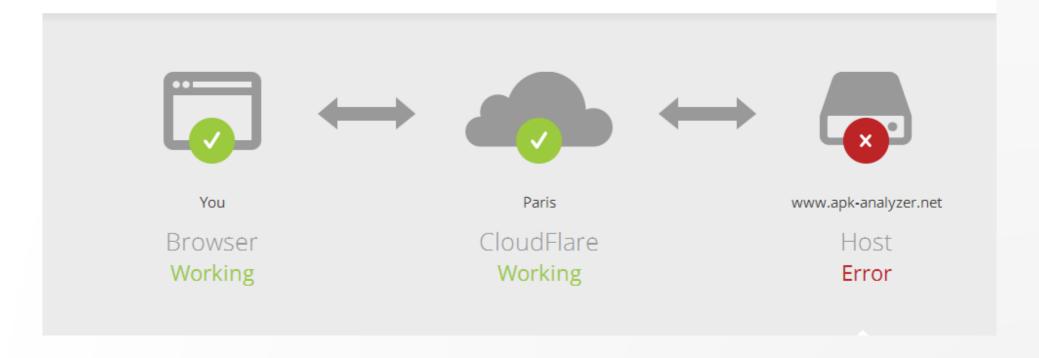

#### Analysis are centered on one application

Is it possible to analyze more than one application?

Can you analyze an entire market?

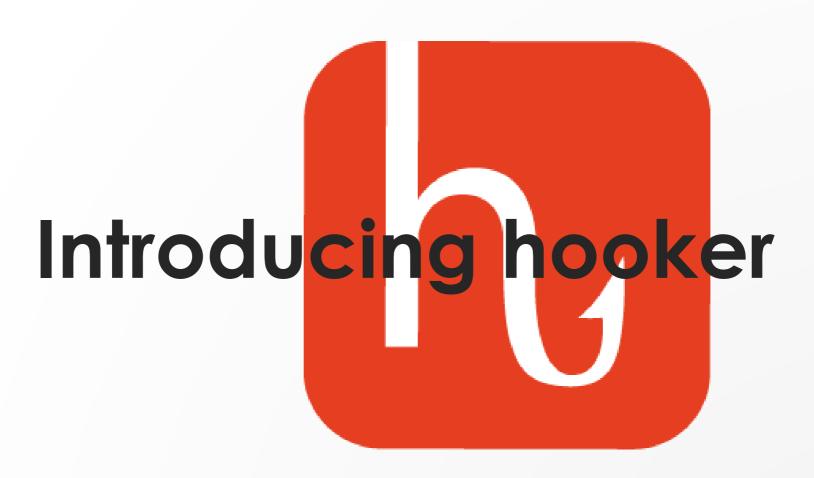

#### What is Hooker

A solution to analyze Android applications

Centralize and aggregate analysis of thousands of differents applications

Come in WE'RE SOURCE

#### **How Hooker works**

Microanalysis versus Macroanalysis

#### **How Hooker works**

Microanalysis versus Macroanalysis

Analysis on one specific application

#### **How Hooker works**

Microanalysis versus Macroanalysis

Analysis on one specific application

Analysis of several applications

# Microanalysis overview

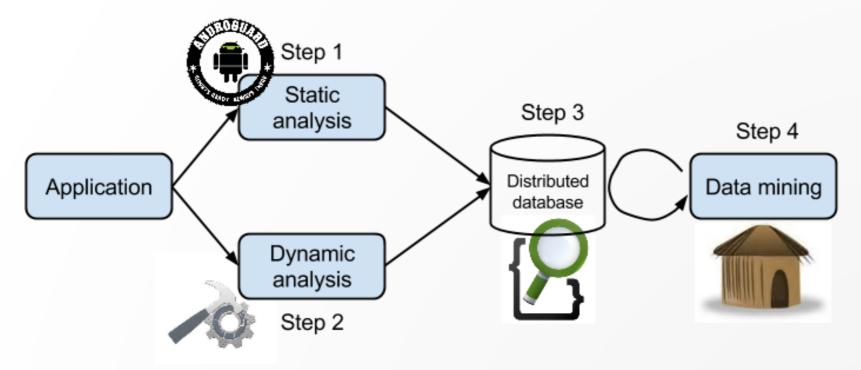

# ROLE Não

# GATHER ALL POSSIBLE INFORMATION ABOUT THE APPLICATION BEHAVIOR

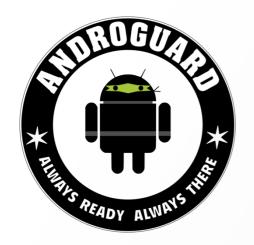

#### Step 1: Androguard

It just works great
Framework in python

Let us extract basic information about the application

Package name

**Permissions** 

Services

Etc.

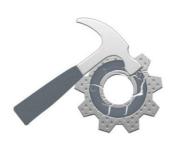

#### Step 2: Substrate

An API hooking framework

Changes behavior of one application, without patches, or specific ROM, or whatever

What you need is:

Root access

Compatible Android version

#### Substrate

Injects code into Zygote process (father of all processes)

Therefore, injected in all spawned processes

(Similar to Xposed)

#### Use Substrate to:

Hook access to personal information (read contacts, etc.)

Hook access to specific API (open socket)

Modify return of specific methods (anti-anti-emulation)

# Hook PowerManager methods

```
159⊖
       * Attach on PowerManager class.
160
161
      private void attachOnPowerManagerClass() {
162⊖
        final String className = "android.os.PowerManager";
163
164
165
        Map<String, Integer> methodsToHook = new HashMap<String, Integer>();
166
        methodsToHook.put("goToSleep", 0);
167
        methodsToHook.put("isScreenOn", 0);
168
169
        methodsToHook.put("newWakeLock", 1);
        methodsToHook.put("reboot", 1);
170
171
        methodsToHook.put("userActivity", 1);
172
        methodsToHook.put("wakeUp", 1);
173
174
        try {
175
          hookMethods(null, className, methodsToHook);
          SubstrateMain.log(new StringBuilder("hooking ").append(className)
176
177
               .append(" methods sucessful").toString());
178
179
        } catch (HookerInitializationException e) {
          SubstrateMain.log(new StringBuilder("hooking ").append(className)
180
181
               .append(" methods has failed").toString(), e);
182
183
```

# Hook PowerManager methods

```
Class name
159⊕
       * Attach on PowerManager class.
160
161
      private void attachOnPowerManagerClass() {
162⊖
        final String className = "android.os.PowerManager";
163
164
165
        Map<String, Integer> methodsToHook = new HashMap<String, Integer>();
166
        methodsToHook.put("goToSleep", 0);
167
        methodsToHook.put("isScreenOn", 0);
168
                                                           → Methods name
169
        methodsToHook.put("newWakeLock", 1);
        methodsToHook.put("reboot", 1);
170
171
        methodsToHook.put("userActivity", 1);
172
        methodsToHook.put("wakeUp", 1);
173
174
        try {
175
          hookMethods(null, className, methodsToHook);
          SubstrateMain.log(new StringBuilder("hooking ").append(className)
176
177
              .append(" methods sucessful").toString());
178
        } catch (HookerInitializationException e) {
179
          SubstrateMain.log(new StringBuilder("hooking ").append(className)
180
181
              .append(" methods has failed").toString(), e);
182
183
```

### Build events in real time

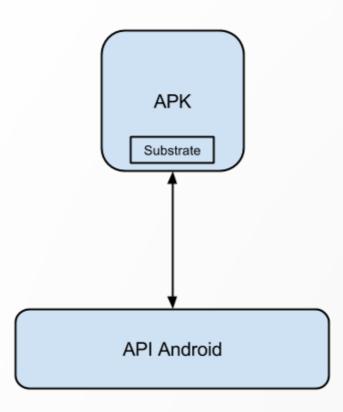

#### Build events in real time

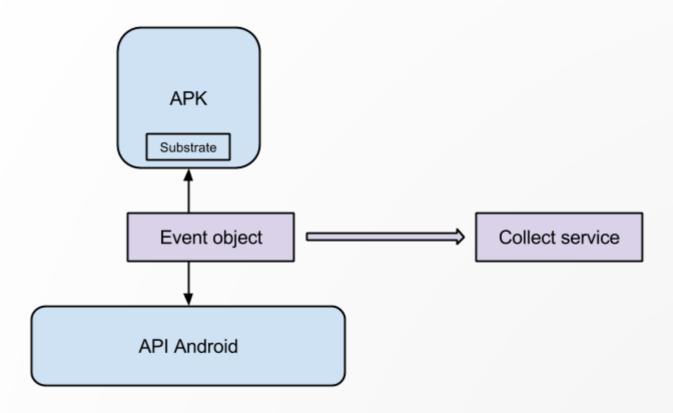

#### Build events in real time

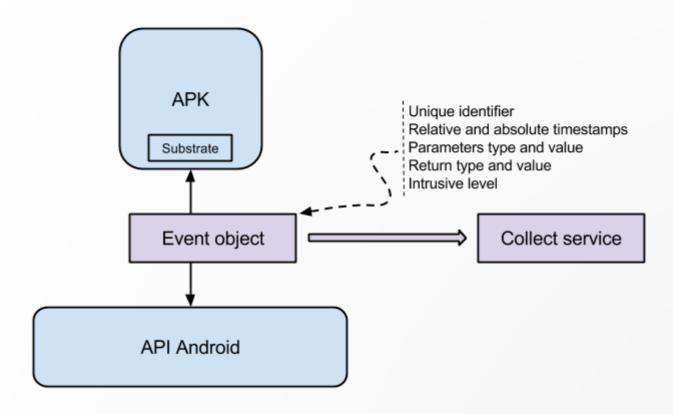

### Intrusive level indicator

Differentiates critical event from normal event Writing is considered more intrusive than reading Application doing lots of intrusive events is highlighted

| RelativeTimestamp ^ >    |              | ◆ HookerName ▶                                                                                                    | ◆ PackageName ▶                   | ◆ ClassName ▶       | ◆ MethodName ▶ | ◆ Return.ReturnValue |
|--------------------------|--------------|----------------------------------------------------------------------------------------------------|-----------------------------------|---------------------|----------------|----------------------|
| 53274809                 |              | Crypto                                                                                                    | com.melodis.midomiMusicIdentifier | javax.crypto.Cipher | init           |                      |
| View: Table / JSON / Raw |              |                                                                                                    |                                   |                     |                |                      |
| Field                    | Action       | Value                                                                                                    |                                   |                     |                |                      |
| ClassName                | Q Ø Ⅲ        | javax.crypto.Cipher                                                                                                    |                                   |                     |                |                      |
| Data                     | Q Ø Ⅲ        |                                                                                                    |                                   |                     |                |                      |
| HookerName               | Q Ø Ⅲ        | Crypto                                                                                                    |                                   |                     |                |                      |
| InstanceID               | Q Ø Ⅲ        | 1094434584                                                                                                    |                                   |                     |                |                      |
| IntrusiveLevel           | Q Ø Ⅲ        | 0                                                                                                    |                                   |                     |                |                      |
| MethodName               | Q Ø III      | init                                                                                                    |                                   |                     |                |                      |
| PackageName              | Q Ø Ⅲ        | com.melodis.midomiMu                                                                                                    | sicldentifier                     |                     |                |                      |
| Parameters               | Q Ø III      | {"ParameterType":"java.lang.Integer","ParameterValue":"1"},  {"ParameterType":"javax.crypto.spec.SecretKeySpec","ParameterValue":"SecretKeySpec[algorithm=AES/ECB/PKCS7Padding,key= {101,53,98,49,102,56,52,102,101,49,49,48,52,100,99,52,97,97,102,99,52,99,102,54,99,102,100,102,48,99,50,56}]"} |                                   |                     |                |                      |
| RelativeTimestamp        | Q Ø III      | 53274809                                                                                                    |                                   |                     |                |                      |
| Timestamp                | Q Ø Ⅲ        | 1397378485227                                                                                                    |                                   |                     |                |                      |
| _id                      | Q Ø <b>Ⅲ</b> | wttEjbPRTsKJKUmaHc4                                                                                                    | 4JSQ                              |                     |                |                      |
| _index                   | Q Ø <b>Ⅲ</b> | hooker_test                                                                                                    |                                   |                     |                |                      |
| _type                    | Q Ø <b>Ⅲ</b> | event                                                                                                    |                                   |                     |                |                      |
|                          |              |                                                                                                    |                                   |                     |                |                      |

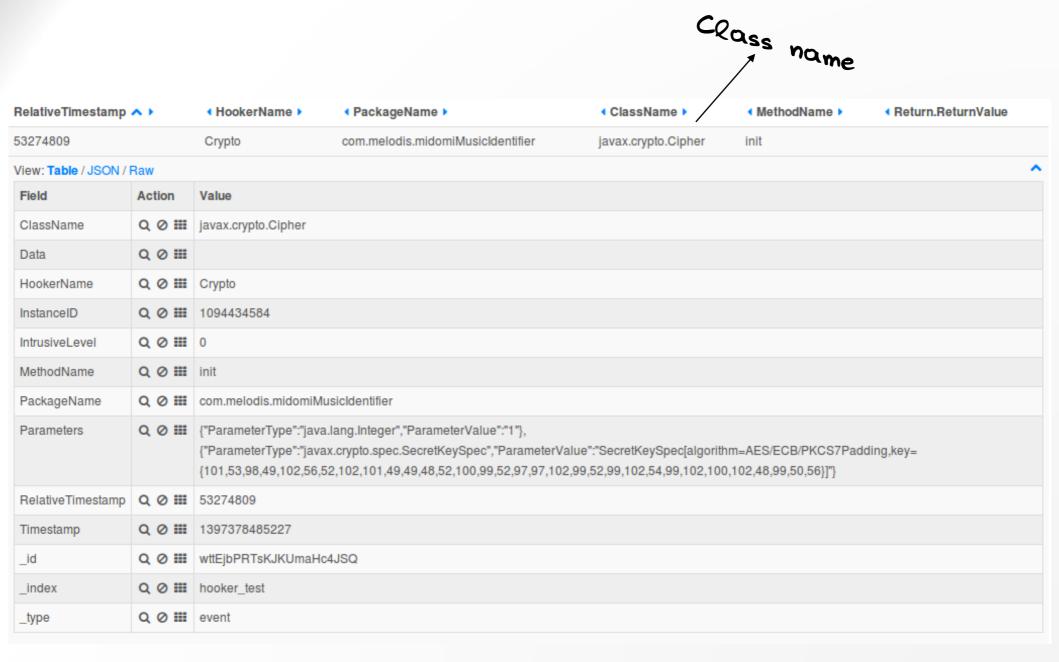

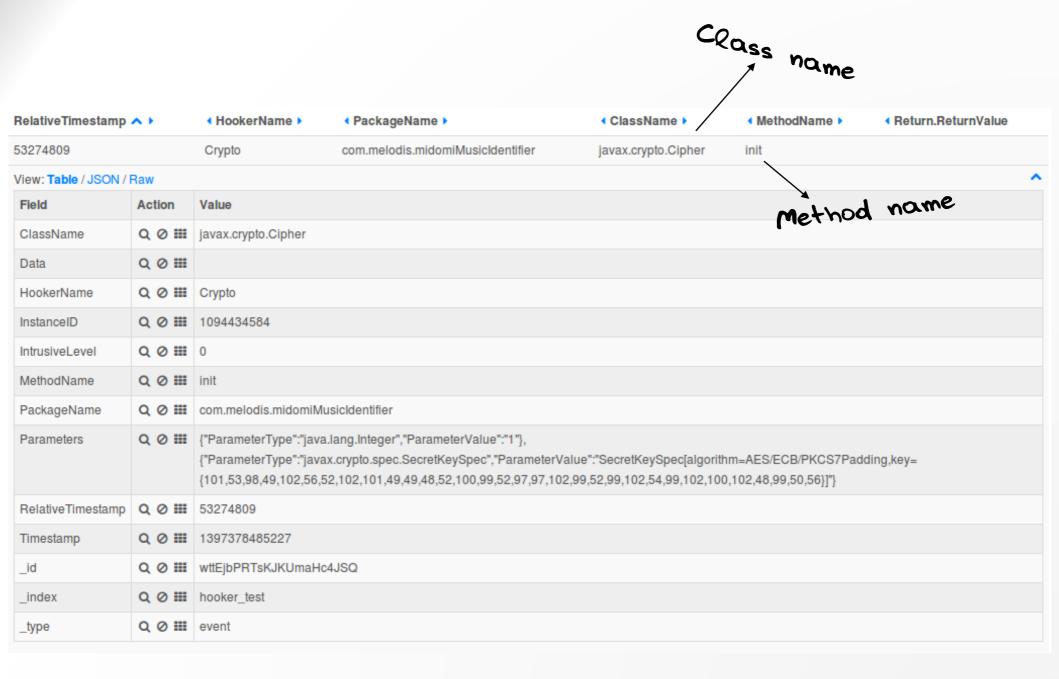

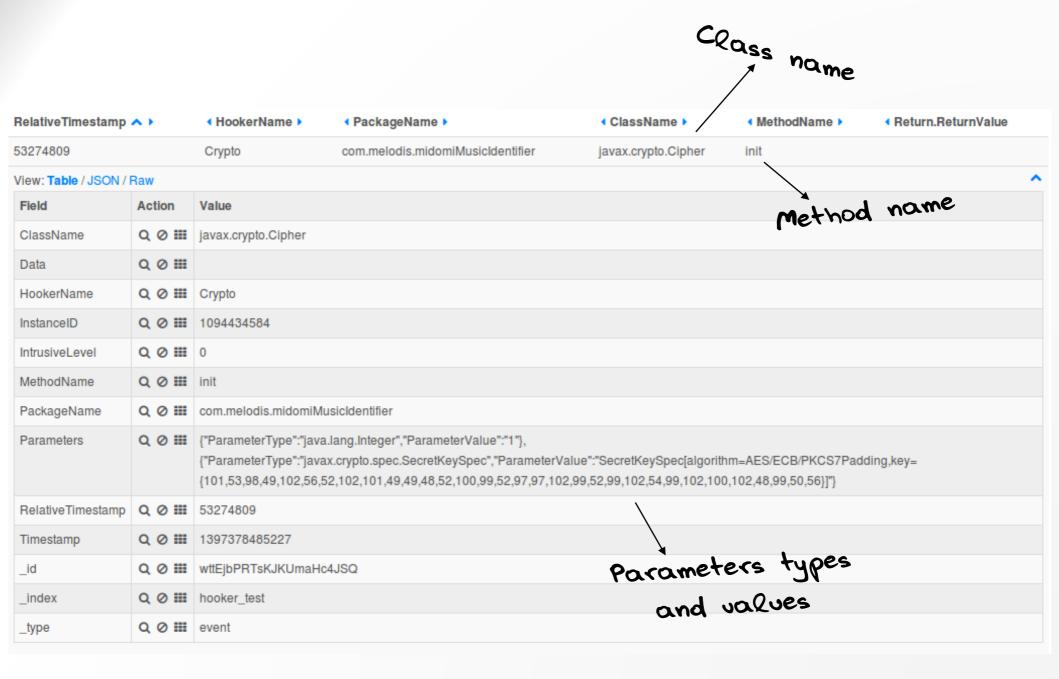

#### **Main limitation**

White list enumeration

We don't intercept what we don't declare

#### **Main limitation**

White list enumeration

We don't intercept what we don't declare

Test on malware if we intercept everything we want

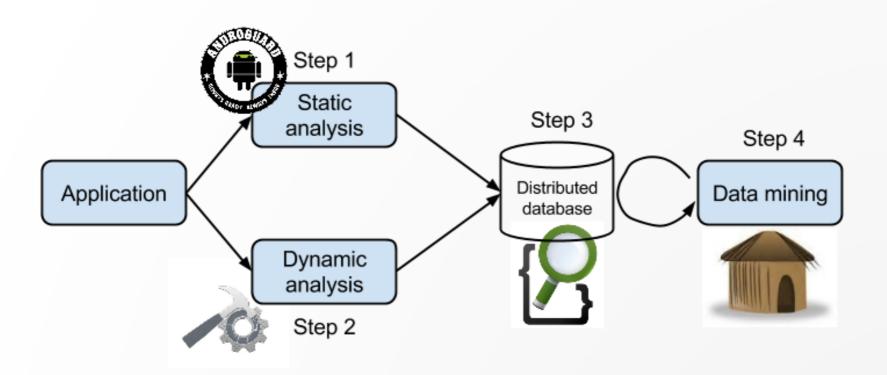

## Step 3 and 4: Collects and centralizes results for data mining

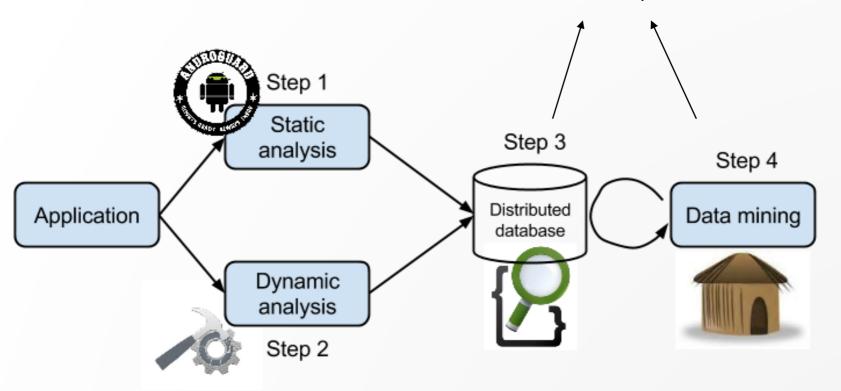

#### Store events in a distributed database

Elastic search

#### Interact with database

Kibana (front-end)

#### Example of Kibana web interface

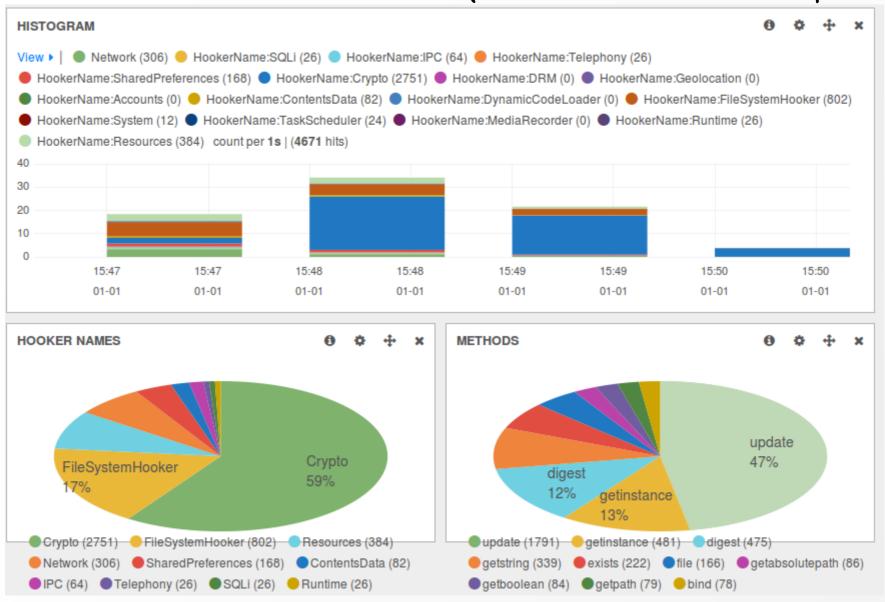

You have to build your own Kibana interface

Basic malware generates 2000 events in 60 seconds

Automation and parallelization of microanalysis

Automation and parallelization of microanalysis

Look for specific patterns in thousands of applications

Automation and parallelization of microanalysis

Look for specific patterns in thousands of applications

Post analysis

Automation and parallelization of microanalysis

Look for specific patterns in thousands of applications

Post analysis

Data mining

Step 1: Prepare an Android emulator

Step 2: Configure a scenario

Install

Execute

Stimulate

External stimulation

Reboot

Step 1: Prepare an Android emulator

Step 2: Configure a scenario

Install

Execute

Stimulate

External stimulation

Reboot

Be closest as possible as the user

Step 1: Prepare an Android emulator

Step 2: Configure a scenario

Install

Execute

Monkey

Stimulate

External stimulation

Reboot

Step 1: Prepare an Android emulator

Step 2: Configure a scenario

Install

Execute Monkey Stimulate

External stimulation

SMS reception

Phone call

Reboot

GPS stimulation, etc.

## Step 3: Run the experiment

\$ python hooker\_xp.py -c automaticAnalysis.conf

Wait and see

## Post-analysis

Python script to query Elasticseach database Query what you want to make:

- Statistics
- Hightlights

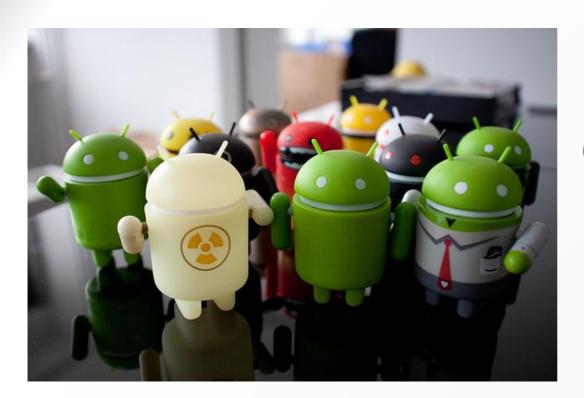

# Get thousands of APKs Google store Unofficial markets APK in archives

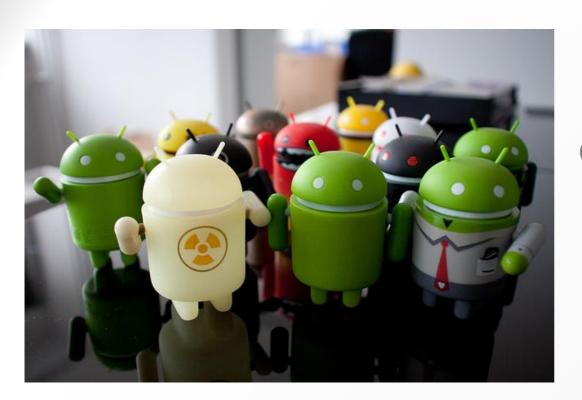

## Get thousands of APKs Google store Unofficial markets APK in archives

#### What we have tried until now:

1000 apps from SlideMe market in the paper 1000 apps from Google store Network statistics

#### Most used Network methods

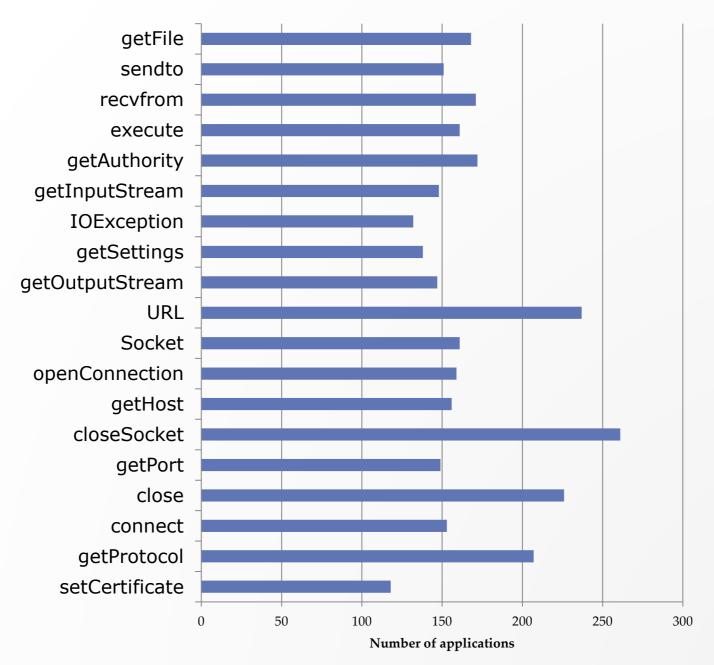

#### Internet permissions

477 apps asking for internet permissions 404 have been found using it

#### Domains most accessed

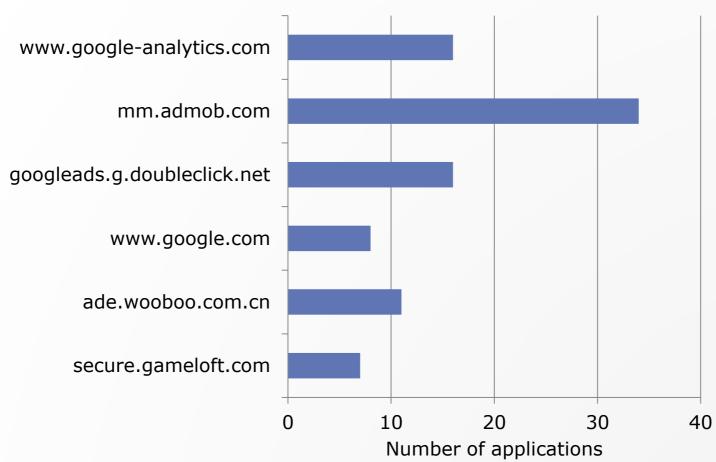

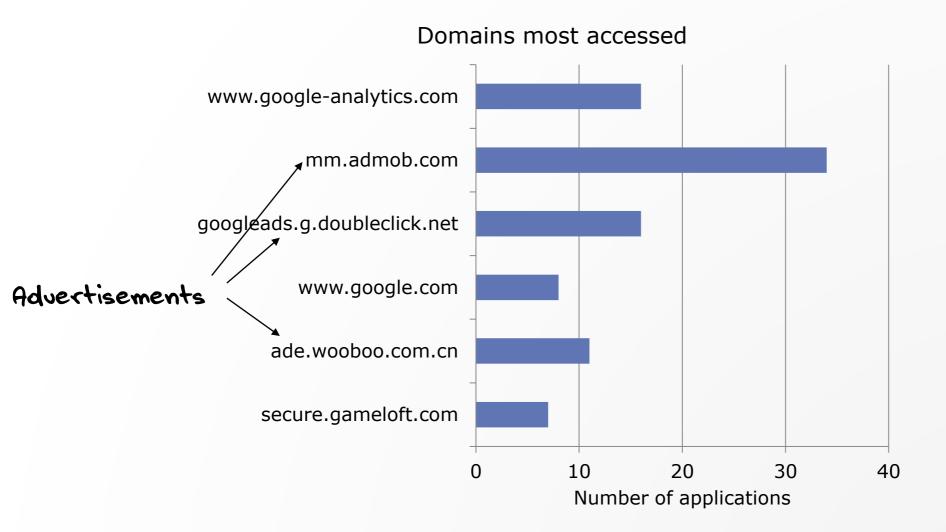

#### Port number accessed by applications

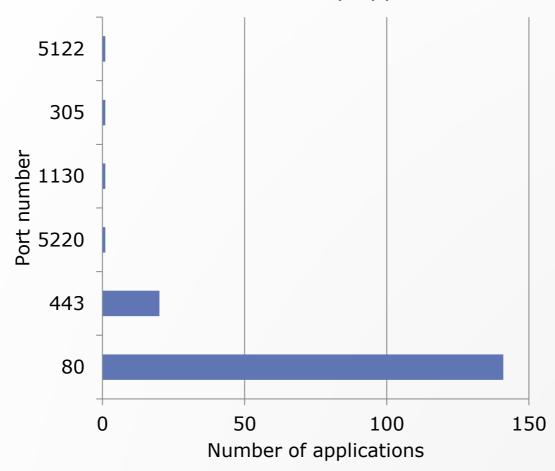

#### Port number accessed by applications

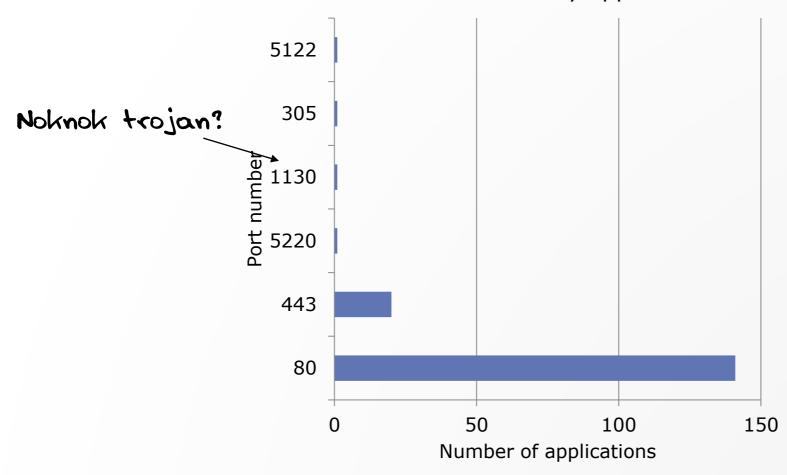

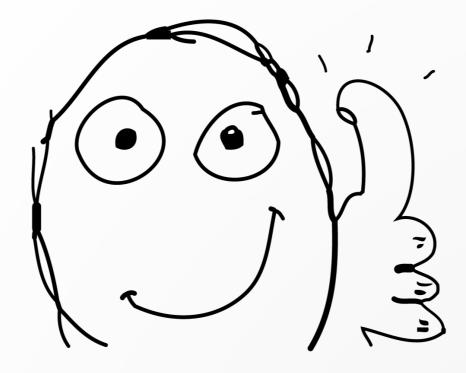

Wanna find some vulnerable apps?

# Webview and addJavascriptInterface

Webview and addJavascriptInterface

Interface to call Java from javascript

Webview and addJavascriptInterface

Interface to call Java from javascript

Remote code execution

# On 1000 applications from Google store

23 apps using addJavascriptInterface method

Crypto statistics

#### Use of cypher functions

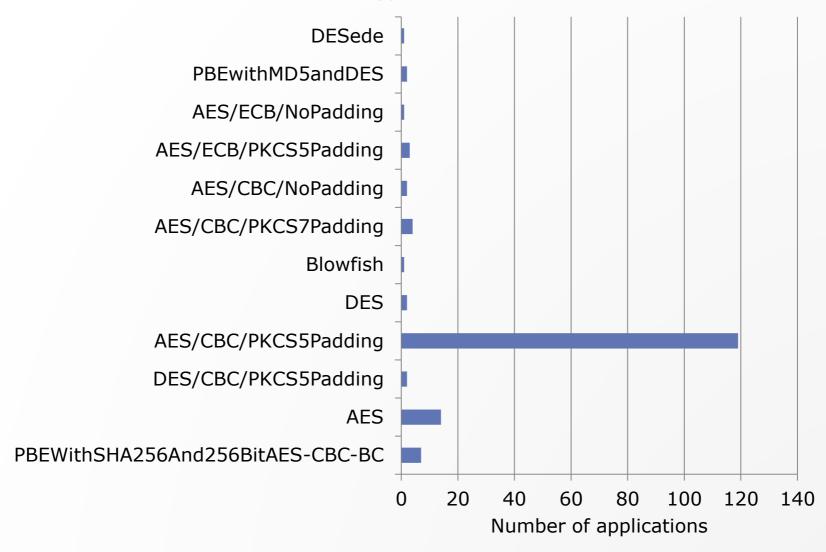

#### Use of cypher functions

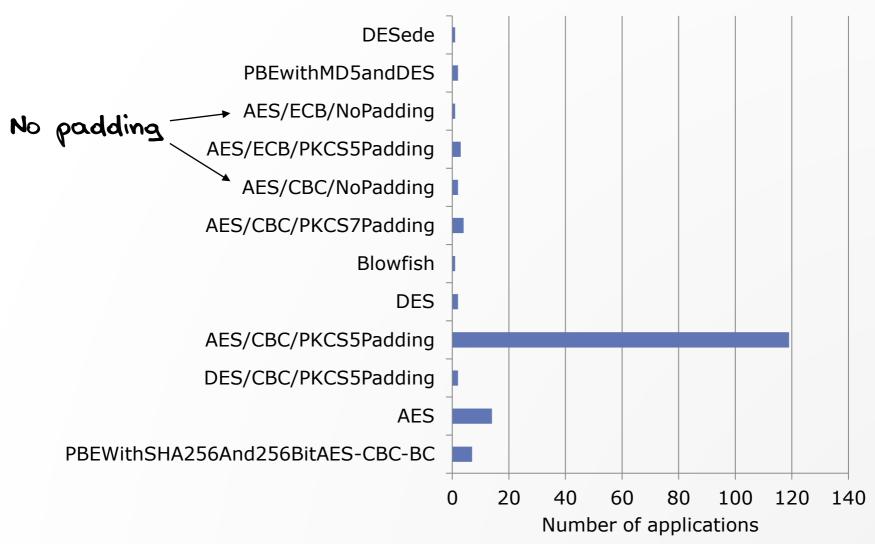

#### Use of cypher functions

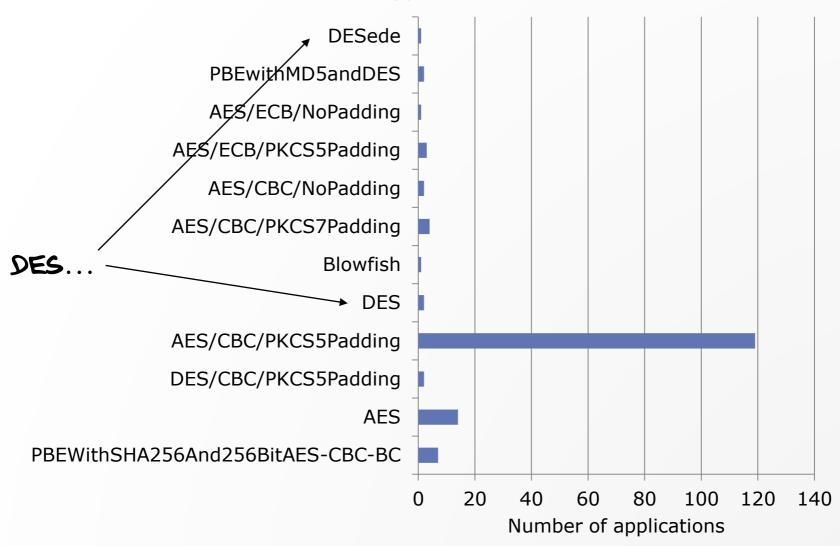

### Bitcoin miners

«Several apps from the GPlay are Bitcoin miners — infected by crypto miners »

«Several apps from the GPlay are Bitcoin miners infected by crypto miners»

### **Crypto hashing abuses**

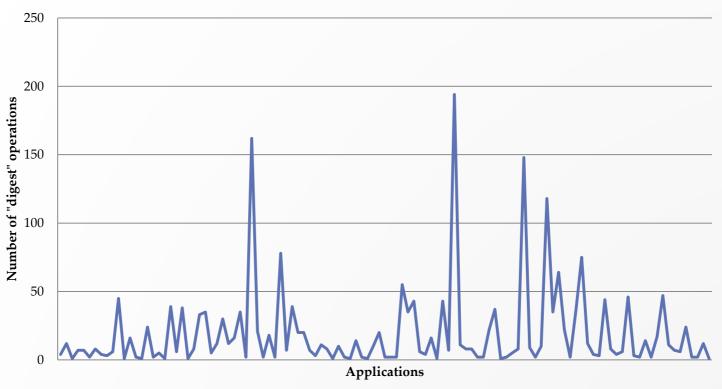

File statistics

#### Files accessed by application other than their /data/

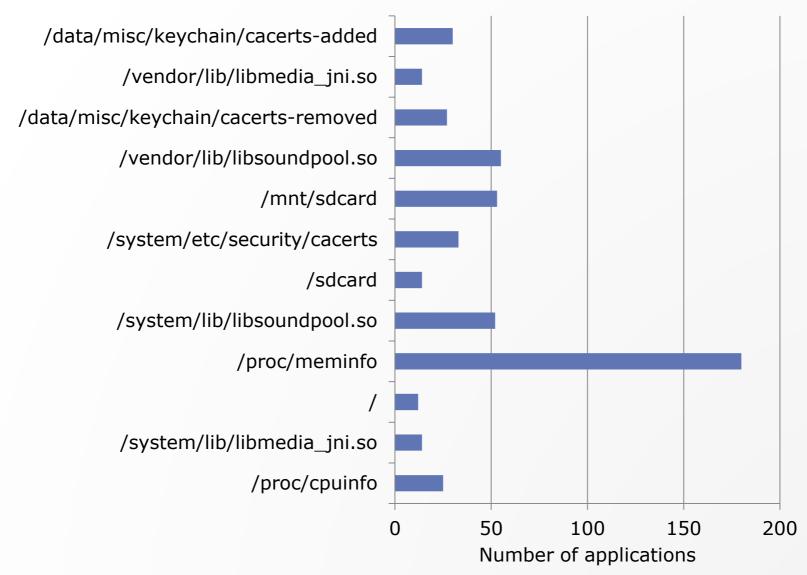

#### Files accessed by application other than their /data/

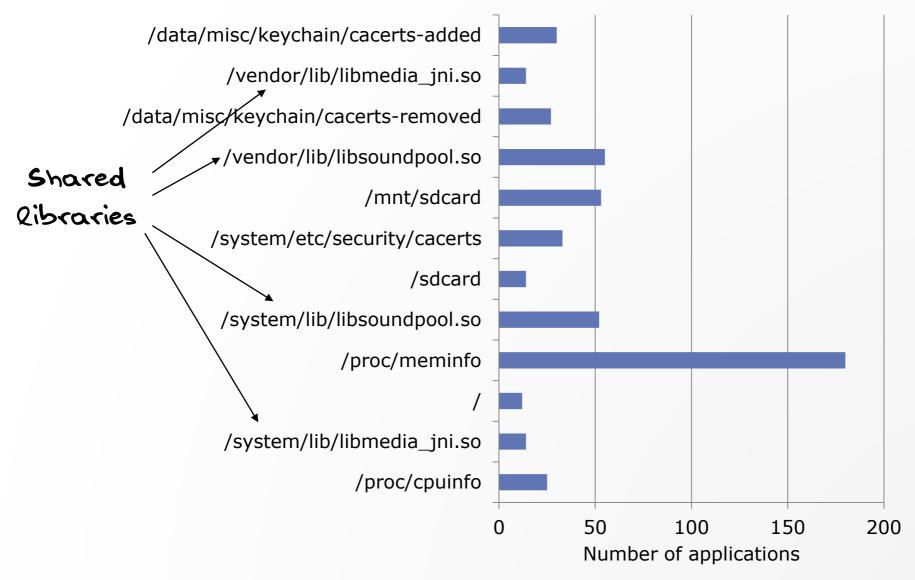

# Certificates

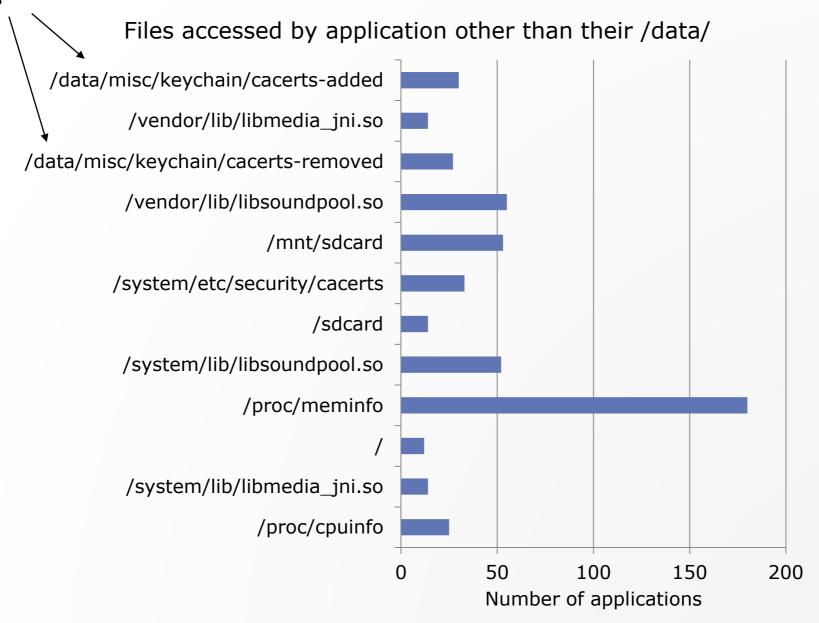

# File accesses are illustrating application behavior...

```
[MainProcess/MainThread/INFO] 31798: 7c358ec3a35f2eb3034f12ba3e76b613 accessing files:
544
     [MainProcess/MainThread/INFO] 31799:
                                              /data/app/WidgetPreview.apk
545
                                              /data/dalvik-cache/data@app@WidgetPreview.apk@classes.dex
     [MainProcess/MainThread/INFO] 31799:
546
     [MainProcess/MainThread/INFO] 31799:
                                              /data/app/SmokeTestApp.apk
547
                                              /data/dalvik-cache/data@app@SmokeTestApp.apk@classes.dex
     [MainProcess/MainThread/INFO] 31799:
548
     [MainProcess/MainThread/INFO] 31799:
                                              /data/app/SmokeTest.apk
                                              /data/dalvik-cache/data@app@SmokeTest.apk@classes.dex
     [MainProcess/MainThread/INFO] 31799:
550
     [MainProcess/MainThread/INFOl 31799:
                                              /data/app/com.amossys.hooker-2.apk
551
                                              /data/dalvik-cache/data@app@com.amossys.hooker-2.apk@classes.dex
     [MainProcess/MainThread/INFO] 31799:
552
                                              /data/dalvik-cache/data@app@com.amossys.hooker.generatecontacts-1.apk@classes.dex
     [MainProcess/MainThread/INFO] 31799:
553
     [MainProcess/MainThread/INFO] 31799:
                                              /data/app/GestureBuilder.apk
554
     [MainProcess/MainThread/INFO] 31799:
                                              /data/dalvik-cache/data@app@GestureBuilder.apk@classes.dex
555
     [MainProcess/MainThread/INFO] 31799:
                                              /data/app/com.amossys.hooker.generatecontacts-1.apk
556
     [MainProcess/MainThread/INFO] 31799:
                                              /data/app/SoftKeyboard.apk
                                              /data/dalvik-cache/data@app@SoftKeyboard.apk@classes.dex
      [MainProcess/MainThread/INFO] 31799:
     [MainProcess/MainThread/INFO] 31799:
558
                                              /data/app/ApiDemos.apk
     [MainProcess/MainThread/INFO] 31799:
                                              /data/dalvik-cache/data@app@ApiDemos.apk@classes.dex
560
                                              /data/dalvik-cache/data@app@com.saurik.substrate-1.apk@classes.dex
     [MainProcess/MainThread/INFOl 31799:
561
     [MainProcess/MainThread/INFO] 31799:
                                              /data/app/CubeLiveWallpapers.apk
562
     [MainProcess/MainThread/INFO] 31799:
                                              /data/dalvik-cache/data@app@CubeLiveWallpapers.apk@classes.dex
563
     [MainProcess/MainThread/INFO] 31799:
                                              /data/app/com.noshufou.android.su-1.apk
                                              /data/dalvik-cache/data@app@com.noshufou.android.su-1.apk@classes.dex
564
     [MainProcess/MainThread/INFO] 31799:
     [MainProcess/MainThread/INFO] 31799:
                                              /data/app/com.saurik.substrate-1.apk
565
566
     [MainProcess/MainThread/INFO] 31799:
                                              /sdcard/backups/apps
```

# Backup app

```
[MainProcess/MainThread/INFO] 31798: 7c358ec3a35f2eb3034f12ba3e76b613 accessing files:
543
      [MainProcess/MainThread/INFO] 31799:
544
                                              /data/app/WidgetPreview.apk
545
                                              /data/dalvik-cache/data@app@WidgetPreview.apk@classes.dex
      [MainProcess/MainThread/INFO] 31799:
546
      [MainProcess/MainThread/INFO] 31799:
                                              /data/app/SmokeTestApp.apk
547
                                              /data/dalvik-cache/data@app@SmokeTestApp.apk@classes.dex
      [MainProcess/MainThread/INFO] 31799:
548
      [MainProcess/MainThread/INFO] 31799:
                                              /data/app/SmokeTest.apk
                                              /data/dalvik-cache/data@app@SmokeTest.apk@classes.dex
      [MainProcess/MainThread/INFO] 31799:
550
      [MainProcess/MainThread/INFO] 31799:
                                              /data/app/com.amossvs.hooker-2.apk
551
                                              /data/dalvik-cache/data@app@com.amossys.hooker-2.apk@classes.dex
      [MainProcess/MainThread/INFO] 31799:
552
      [MainProcess/MainThread/INFO] 31799:
                                              /data/dalvik-cache/data@app@com.amossys.hooker.generatecontacts-1.apk@classes.dex
553
      [MainProcess/MainThread/INFO] 31799:
                                              /data/app/GestureBuilder.apk
554
      [MainProcess/MainThread/INFO] 31799:
                                              /data/dalvik-cache/data@app@GestureBuilder.apk@classes.dex
555
      [MainProcess/MainThread/INFO] 31799:
                                              /data/app/com.amossys.hooker.generatecontacts-1.apk
556
      [MainProcess/MainThread/INFO] 31799:
                                              /data/app/SoftKeyboard.apk
                                              /data/dalvik-cache/data@app@SoftKeyboard.apk@classes.dex
      [MainProcess/MainThread/INFO] 31799:
     [MainProcess/MainThread/INFO] 31799:
558
                                              /data/app/ApiDemos.apk
      [MainProcess/MainThread/INFO] 31799:
                                              /data/dalvik-cache/data@app@ApiDemos.apk@classes.dex
560
                                              /data/dalvik-cache/data@app@com.saurik.substrate-1.apk@classes.dex
      [MainProcess/MainThread/INFOl 31799:
561
     [MainProcess/MainThread/INFO] 31799:
                                              /data/app/CubeLiveWallpapers.apk
562
      [MainProcess/MainThread/INFO] 31799:
                                              /data/dalvik-cache/data@app@CubeLiveWallpapers.apk@classes.dex
563
     [MainProcess/MainThread/INFO] 31799:
                                              /data/app/com.noshufou.android.su-1.apk
                                              /data/dalvik-cache/data@app@com.noshufou.android.su-1.apk@classes.dex
564
      [MainProcess/MainThread/INFO] 31799:
     [MainProcess/MainThread/INFO] 31799:
                                              /data/app/com.saurik.substrate-1.apk
565
566
      [MainProcess/MainThread/INFO] 31799:
                                              /sdcard/backups/apps
```

# How to be sure to find an sdcard...

```
[MainProcess/MainThread/INFO] 31781: 978f317d7af23a6af0bdc295aa8c8b67 accessing files:
569
570
      [MainProcess/MainThread/INFO] 31781:
                                              /mnt/card
571
      [MainProcess/MainThread/INFO] 31781:
                                              /card
     [MainProcess/MainThread/INFO] 31781:
572
                                              /proc/meminfo
     [MainProcess/MainThread/INFO] 31781:
573
                                              /mnt/sdcard
574
      [MainProcess/MainThread/INFO] 31781:
                                              /mnt/extSdCard
     [MainProcess/MainThread/INFO] 31781:
575
                                              /etc/vold.fstab
      [MainProcess/MainThread/INFO] 31781:
576
                                              /mnt/sdcard/
577
      [MainProcess/MainThread/INFO] 31781:
                                              /mnt/sdcard/ext sd
     [MainProcess/MainThread/INFO] 31781:
                                              /mnt/sdcard/_externalsd
578
      [MainProcess/MainThread/INFO] 31781:
579
                                              /mnt/sdcard/sd
      [MainProcess/MainThread/INFO] 31781:
580
                                              /mnt/sdcard/emmc
     [MainProcess/MainThread/INFO] 31781:
581
                                              /mnt/sdcard/Locus/
582
     [MainProcess/MainThread/INFO] 31781:
                                              /mnt/sdcard/external_sd
583
      [MainProcess/MainThread/INFO] 31781:
                                              /mnt/sdcard/external-sd
584
      [MainProcess/MainThread/INFO] 31781:
                                              /mnt/emmc
585
      [MainProcess/MainThread/INFO] 31781:
                                              /mnt/external1
      [MainProcess/MainThread/INFO] 31781:
                                              /removable/microsd
586
      [MainProcess/MainThread/INFO] 31781:
587
                                              /mnt/emms
```

# you have to trust this app...

```
729 [MainProcess/MainThread/INFO] 31469: /system/xbin/iptables
730 [MainProcess/MainThread/INFO] 31469: /system/xbin/su
731 [MainProcess/MainThread/INFO] 31469: /system/bin/iptables
```

# That's weird right?

```
[MainProcess/MainThread/INFO] 31227: 4a7c8f5fc0b82a3c72dee4c21e62a4df accessing files:
     [MainProcess/MainThread/INFO] 31227:
                                              /data/local/tmp
     [MainProcess/MainThread/INFO] 31227:
                                              /data/local/bin/su
736
     [MainProcess/MainThread/INFO] 31227:
                                              /system/sd/xbin/su
     [MainProcess/MainThread/INFO] 31227:
738
                                              /data/local/xbin/su
     [MainProcess/MainThread/INFO] 31227:
                                              /system/xbin/su
739
740
     [MainProcess/MainThread/INFO] 31227:
                                              /system/bin/su
741
     [MainProcess/MainThread/INFO] 31227:
                                              /sbin/su
     [MainProcess/MainThread/INFO] 31227:
742
                                              /data/local/su
     [MainProcess/MainThread/INFO] 31227:
                                              /system/bin/failsafe/su
```

## That's weird right?

```
[MainProcess/MainThread/INFO] 31227: 4a7c8f5fc0b82a3c72dee4c21e62a4df accessing files:
     [MainProcess/MainThread/INFO] 31227:
                                              /data/local/tmp
     [MainProcess/MainThread/INFO] 31227:
                                              /data/local/bin/su
736
     [MainProcess/MainThread/INFO] 31227:
                                              /system/sd/xbin/su
     [MainProcess/MainThread/INFO] 31227:
738
                                              /data/local/xbin/su
     [MainProcess/MainThread/INFO] 31227:
                                              /system/xbin/su
739
740
     [MainProcess/MainThread/INFO] 31227:
                                              /system/bin/su
741
     [MainProcess/MainThread/INFO] 31227:
                                              /sbin/su
     [MainProcess/MainThread/INFO] 31227:
742
                                              /data/local/su
     [MainProcess/MainThread/INFO] 31227:
                                              /system/bin/failsafe/su
```

Is this app legitimate?

Hooker has a lot more capabilities
You chose to extract what you want

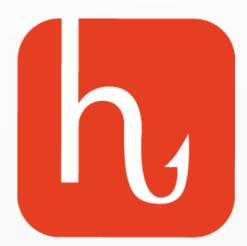

Hightlight weaknesses in application
Hightlight malwares within thousands of applications
Hightlight WTF behavior on your system

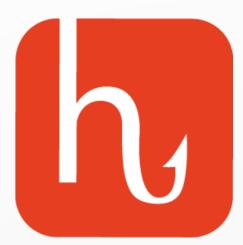

Hightlight weaknesses in application
Hightlight malwares within thousands of applications
Hightlight WTF behavior on your system

Give it a try, play hooker now:

https://github.com/AndroidHooker

# Questions

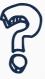

Play hooker now:

https://github.com/AndroidHooker